# **Foreman - Bug #33160**

## **hammer virt-who-config deploy -**

07/27/2021 07:01 PM - Eric Evans

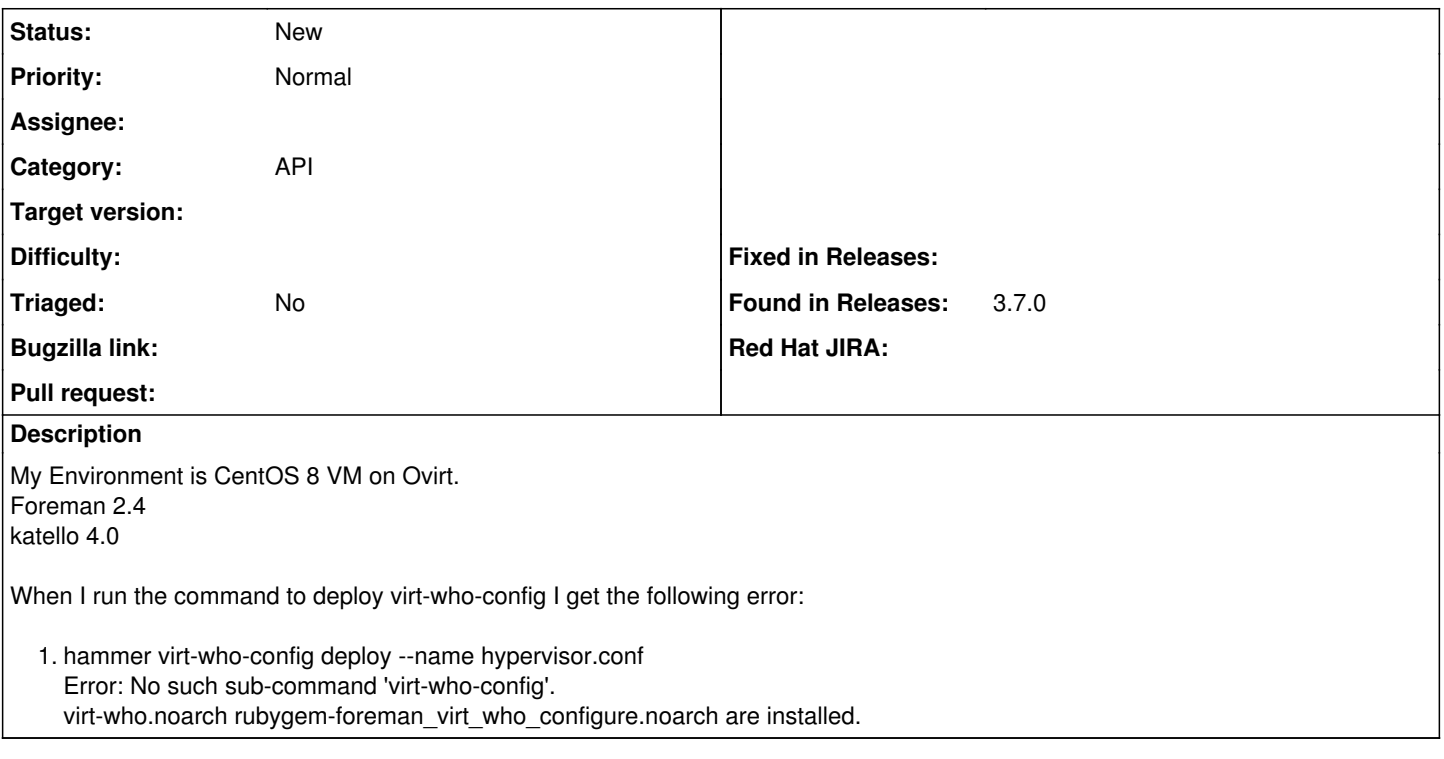

### **History**

#### **#1 - 09/23/2023 11:37 AM - Mario Gamboa**

*- Found in Releases 3.7.0 added*

Same issue here with 4.9 Katello Foreman 3.7

### **#2 - 09/27/2023 12:29 PM - Oleh Fedorenko**

Hi, could you please try to force reload API documentation via `hammer --reload-cache` command and see then if it helps? Also, if not, could you please provide `hammer -d` output?